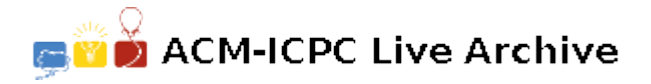

# **7431 Identifying Map Tiles**

Map websites such as Bing Maps and Google Maps often store their maps as many different image files, called tiles. The lowest zoom level (level 0) consists of a single tile with a low-detail image of the whole map, zoom level 1 consists of four tiles each containing a slightly more detailed version of a quarter of the map, and in general zoom level  $n$  contains  $4^n$  different tiles that each contain a part of the map.

One way of identifying a tile is by means of a *quadkey*. A quadkey is a string of digits uniquely identifying a tile at a certain zoom level. The first digit specifies in which of the four quadrants of the whole map the tile lies: '0' for the top-left quadrant, '1' for the top-right quadrant, '2' for the bottom-left quadrant and '3' for the bottom-right quadrant. The subsequent digits specify in which sub quadrant of the current quadrant the tile is. The quadkeys for zoom levels 1 to 3 are shown in Figure I.1(a).

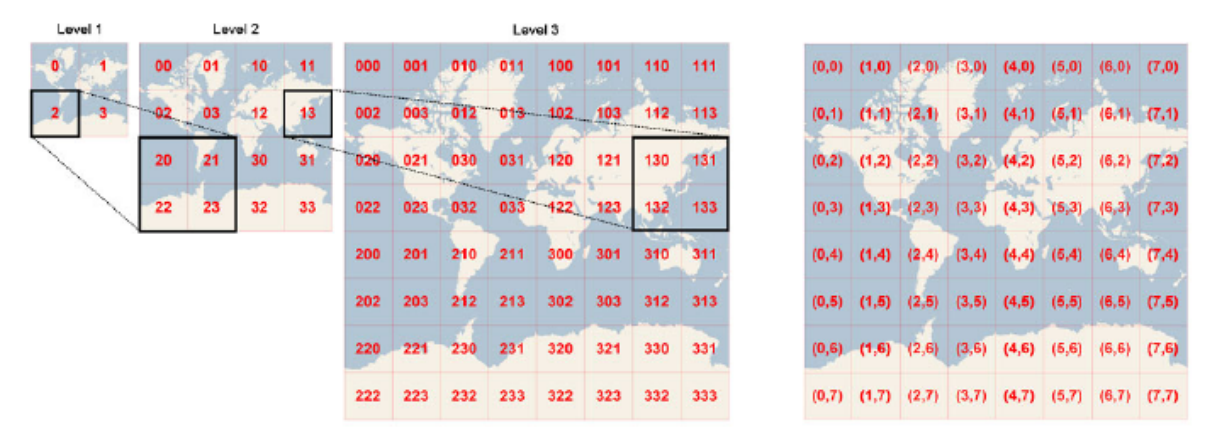

(a) Quadkeys for zoom levels 1 to 3

(b) Coordinates for zoom level 3

Figure I.1: Visualisation of the two representations. The images are taken from the MSDN.

Another way of identifying a tile is to give the zoom level and *x* and *y* coordinates, where (0*,* 0) is the left-top corner. The coordinates for the tiles of zoom level 3 are shown in Figure I.1(b). Given the quadkey of a tile, output the zoom level and *x* and *y* coordinates of that tile.

#### **Input**

The input file contains several test cases, each of them as described below.

Each test case consists of:

• one line with a string  $s$  ( $1 \leq$  length( $s$ )  $\leq$  30), the quadkey of the map tile.

The string s consists of only the digits '0', '1', '2' and '3'.

#### **Output**

For each test case, output three integers, the zoom level and the *x* and *y* coordinates of the tile on a line by itself.

### **Sample Input**

3 130

## **Sample Output**

1 1 1

3 6 2